## **Friday, February 3**

## **Written Test 1 Review**

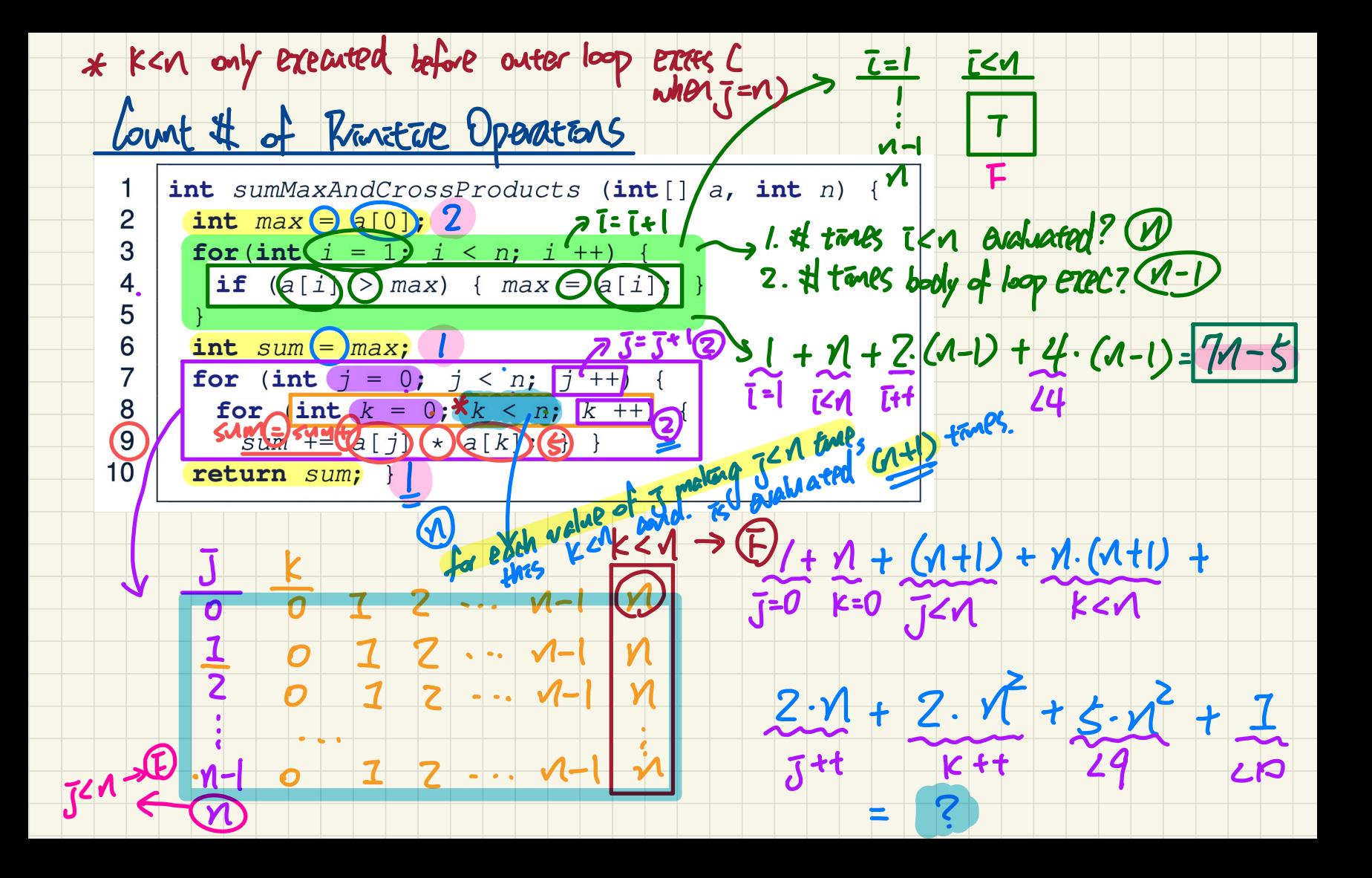

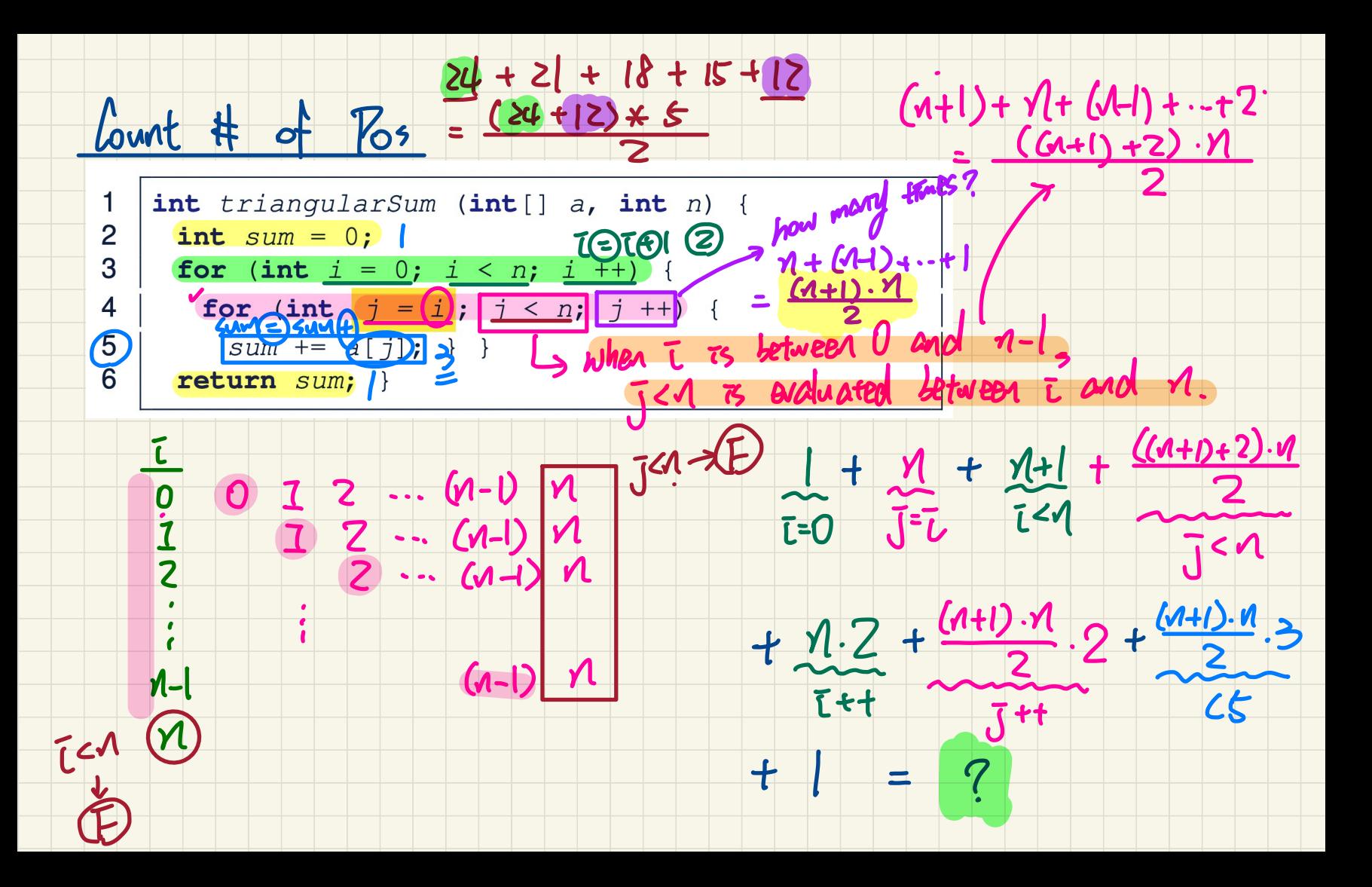

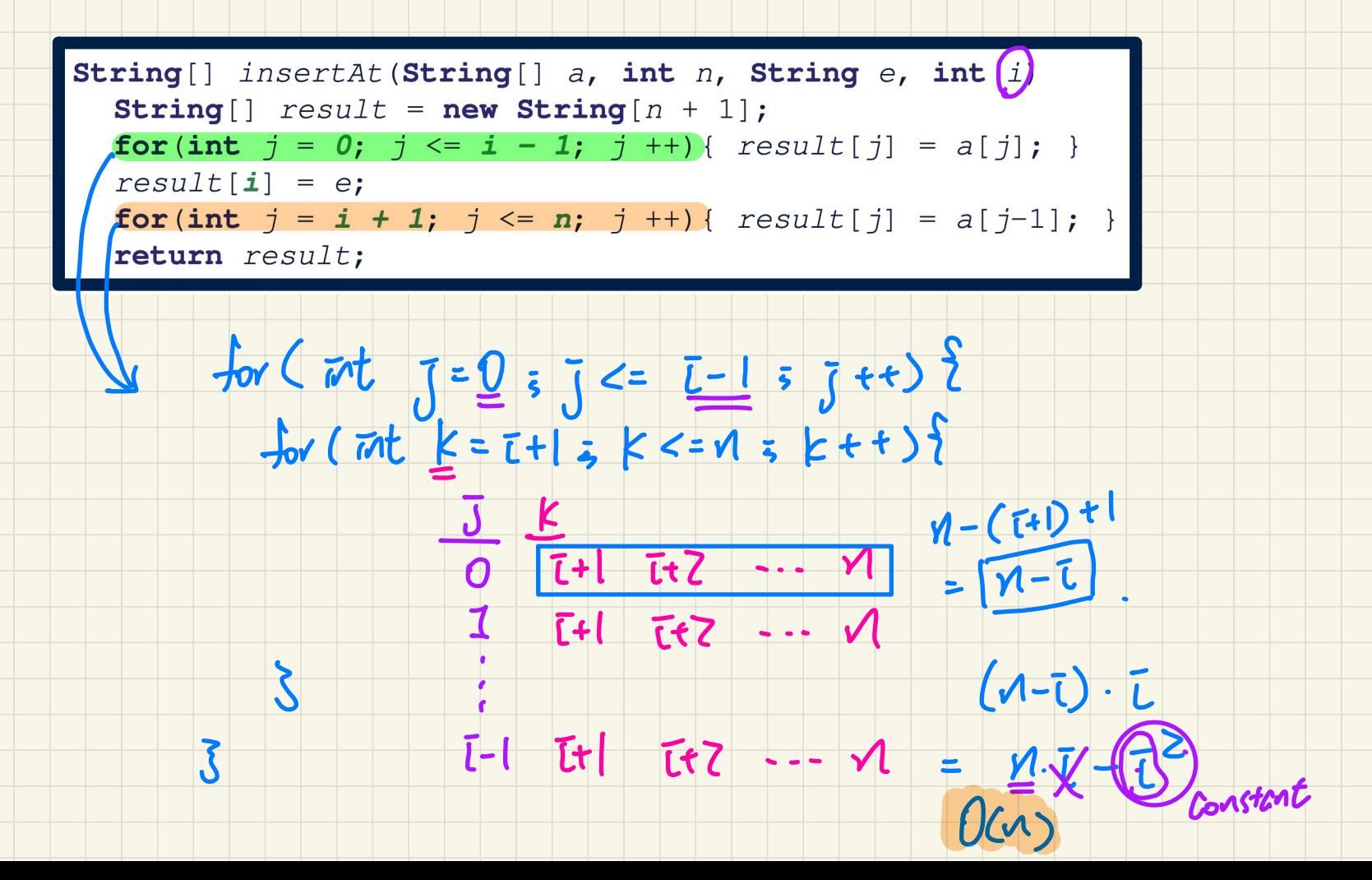

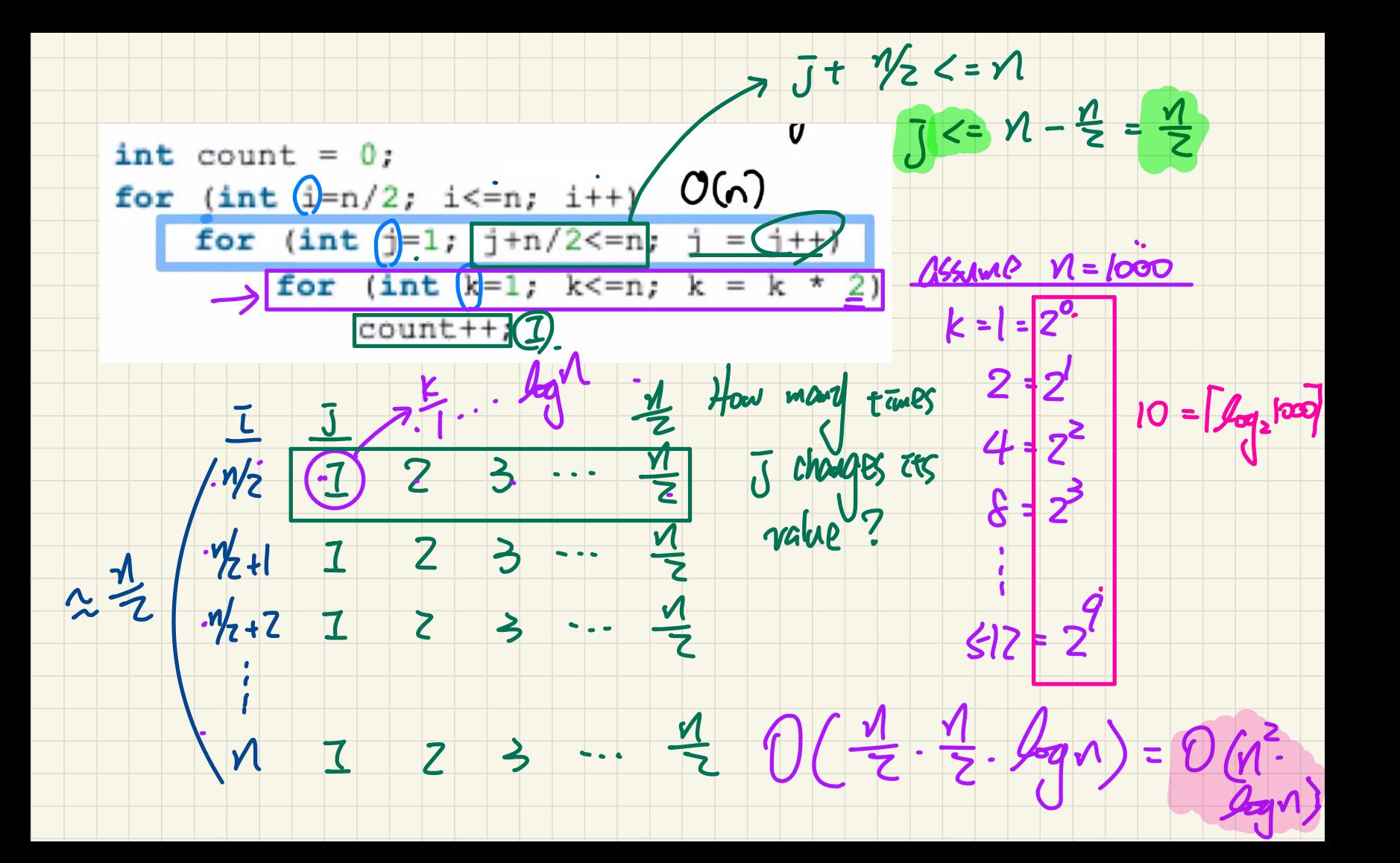